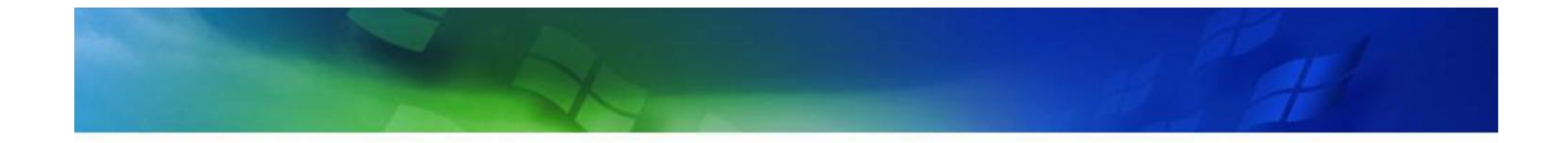

# **Development Productivity Tool**

Ridi Ferdiana ridi@acm.org Version 1.0.0

## DevOps Concept

- Developer & Operation: Integrating the development with daily operation.
- DevOps is more about culture and processes than it is about organization

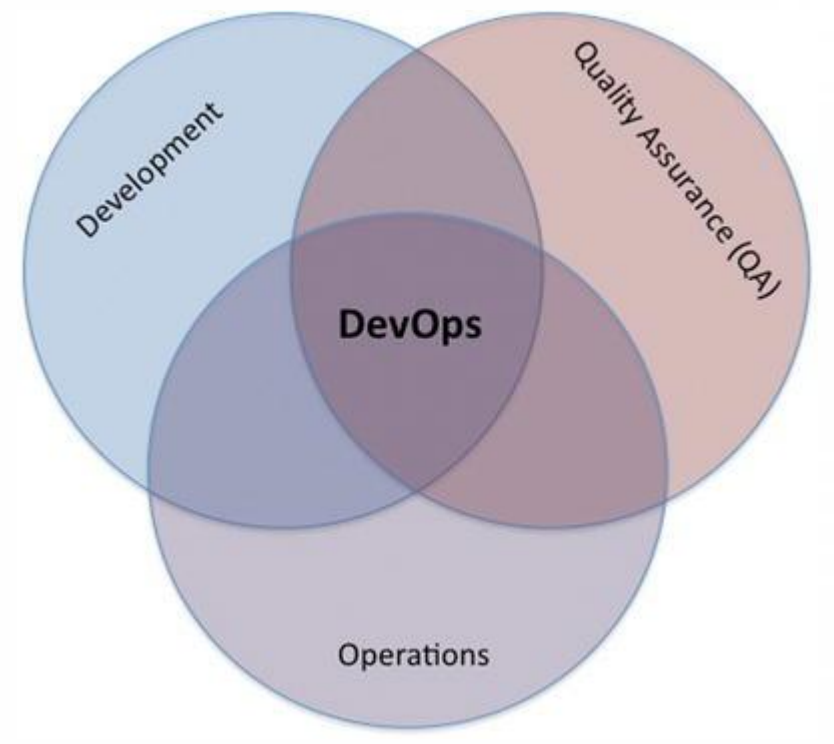

## Why DevOps

Making sure the development is productive on the organization Making an effort to improve the quality of integrating it with operation

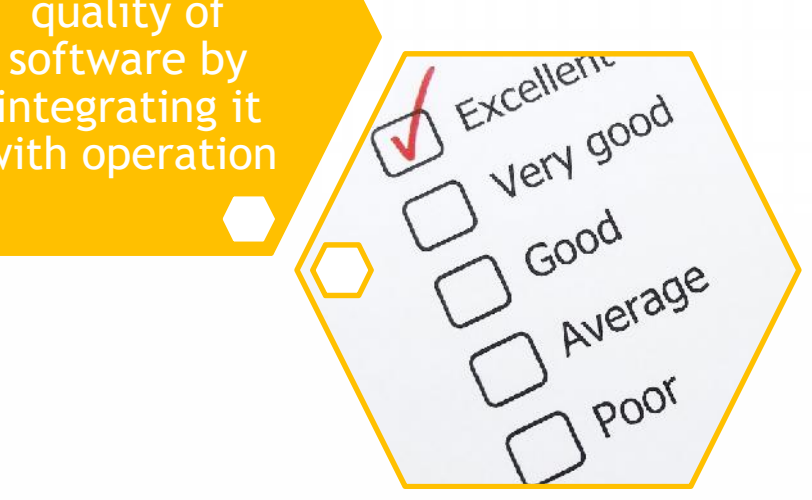

## How to implement the DevOps

Alignment between operation and developer activity

Empowering the team with communication and collaboration tools

Maesuring the effectiveness by doing continuous tracking

## Alignment model

#### Engaging the Business Side

- The development should consider the business impact
- The business should see opportunity to improve by the development
- Both team agrees to understand the work load on the organization

#### Sharing Information

- Sharing the status of the development with clear and continuous feedback
- Frequent release to improve business visibility

## Empowering The Team

### **• Collaboration workspace**

- Offline
- Online
- **a** Repository
	- Requirements (Files)
	- Source Codes & Binary
- **Tracking** 
	- Tracking changes  $\bullet$
	- **Tracking bugs**
	- **Tracking Release**

## Collaboration Workspace

- Mailing List (Email)
- Group Chat / VOIP (IM)
- **Team Forum**

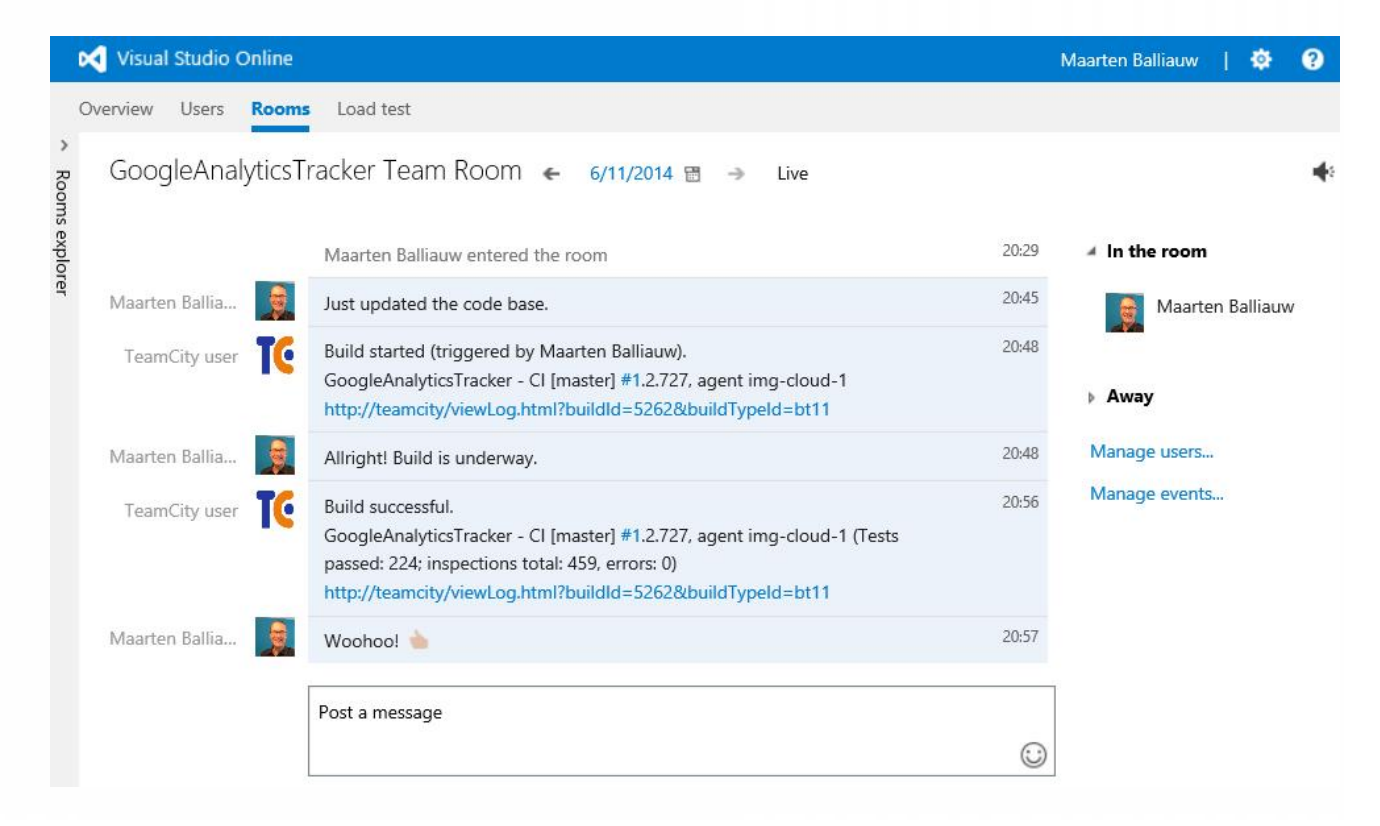

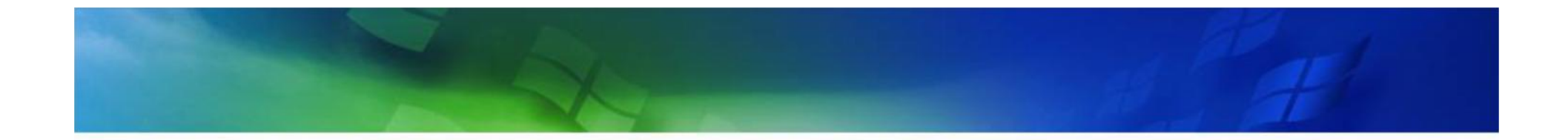

## Demo **Setup Collaboration Workspace**

#### Creating Collaboration Workspace

## **Repository**

- Software Repository
	- Source Codes Repository
	- Binary / Production Repository
- **Artifacts Repository** 
	- Developers log book  $\bullet$
	- **Requirements files**
	- **Design files**
	- Backup $\Theta$

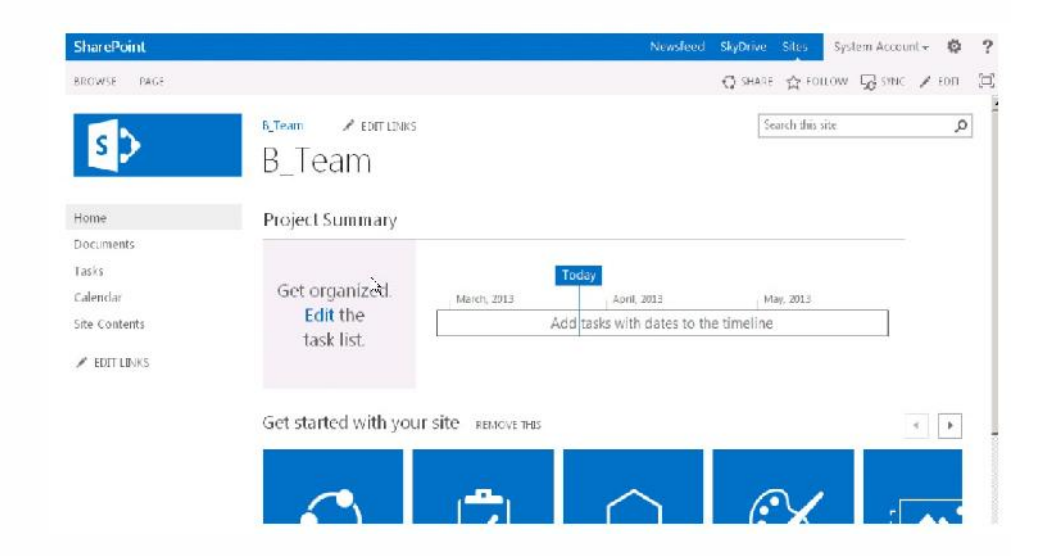

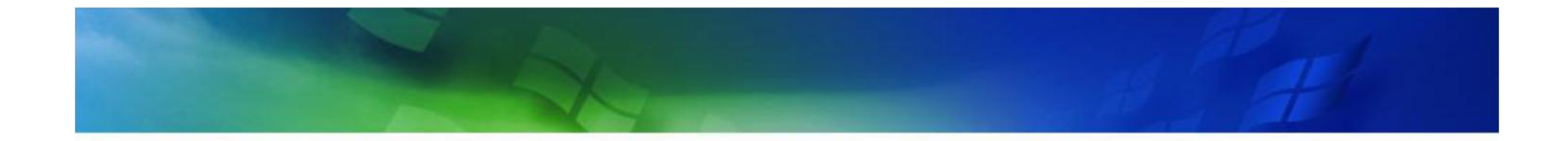

# Demo<br>Setup Repository

#### Setup Repository on The Cloud

## **Tracking**

- **O** Tracking the software **Note** code work suits Team Service / Fabrikam Fiber progress
	- **O** Continous Build **Tracking**
- <sup>1</sup> Tracking the software quality
	- **O** Test plan tracking **Index** Experiment Services ermail, and internet services
- **a** Tracking the software project status
	- **Dashboard etc.**

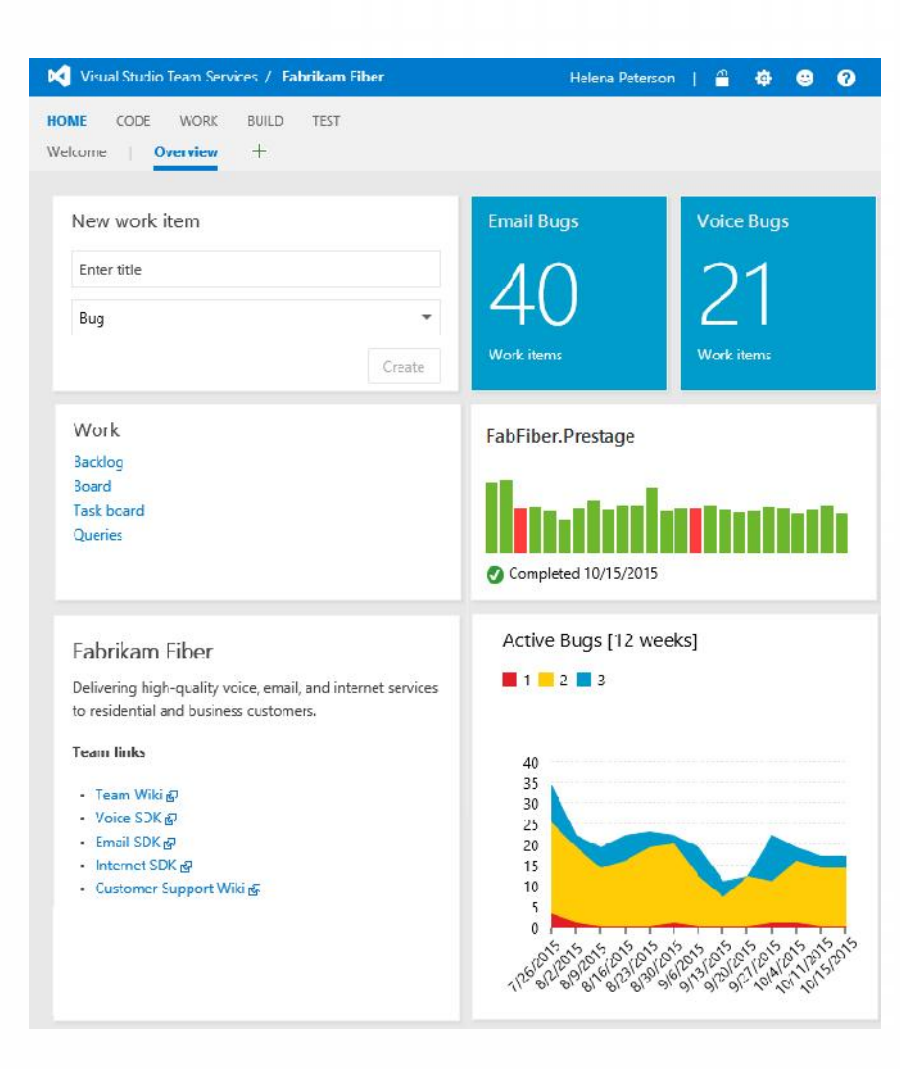

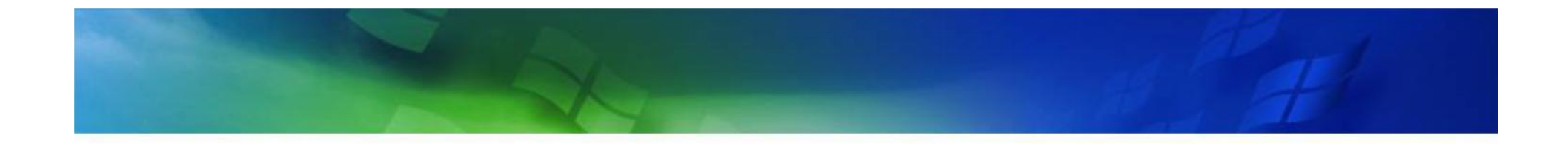

## Video **Tracking Project**

#### How Dashboard and Chart Help team decision

#### Measuring Development Productivity

Project management KPI

Architecture, analysis, and design KPI

Developer practices KPI

Software testing KPI

Release management KPI

## Project Management metrics

**Backlog** overview

Sprint burndown

Release burndown **Remaining** work

Unplanned work

**Velocity** 

report

## Architecture & Design

*Lines of code*: This is an approximate number based on Intermediate Language (IL) code.

*Class coupling*: Measures the coupling to unique classes through parameters

*Depth of inheritance*: Indicates the number of class definitions that extend to the root

*Cyclomatic complexity*: Determined by calculating the number of different code paths

*Maintainability index*: An index value between 0 and 100 that represents the relative ease of maintaining the code

## Developer Practices

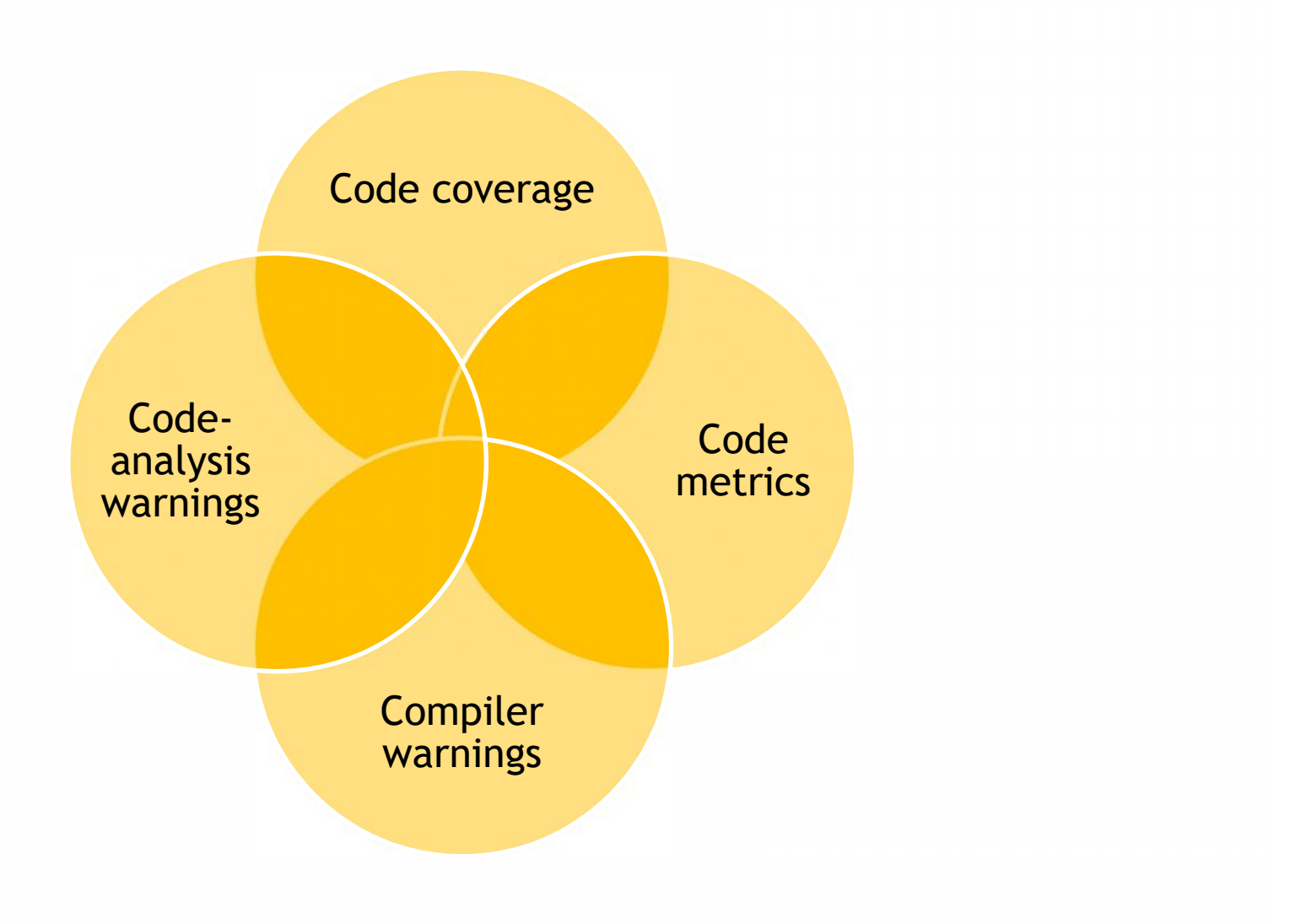

## Software Testing KPI

*Number of bugs per state*: How many bugs are active, resolved, or closed? Is the number of active bugs increasing and the number of resolved and closed bugs constant? If so, you need to look into how you perform your testing.

*Number of bugs sent back from testers for more information (a.k.a reactivated bugs)*: A large number may indicate that communication between developers and testers must improve.

*Code coverage*: This shows how much of the code has been covered by automated unit tests. You get the value as a percentage of the entire codebase.

*Tests run results*: How are your tests performing? Do you have many failed tests? If so, what can you do to improve this?

*Percent requirements covered by test cases*: Do you write test cases for all your requirements? If not, what is the reason?

*Percent requirements covered by testing*: Do you actually run the tests for which you have test

## Release Management KPI

Number of software defects in production (the number of bugs or software defects of applications [versions] that are in production

Percentage of successful software upgrades (excludes full installations)

Number of untested releases (not tested and signed off)

Number of urgent releases

Average costs of release, where costs most likely are based on man-hours spent

## **Key points**

- DevOps as a model to improve productivity on management and development
- **•** DevOps
	- Alignment
	- **Empowering**
	- **Measuring**

## **References**

- **Ridi Ferdiana. 2014. Application Lifecycle** Management Course Module. MCT Module
- **Joachim Rossberg. 2014. Beginning** Application Lifecycle Management. Apress